## **Administração de parques de máquinas**

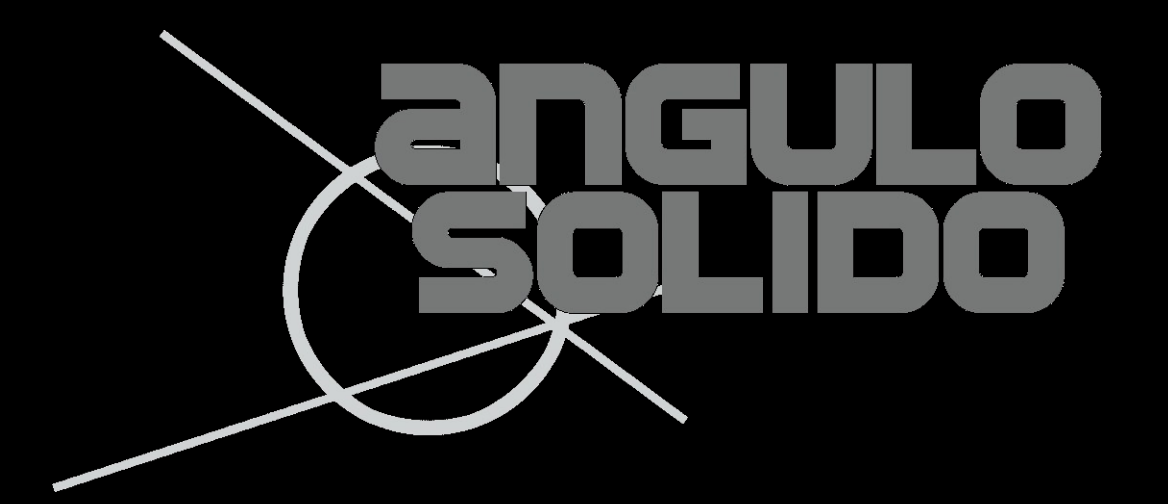

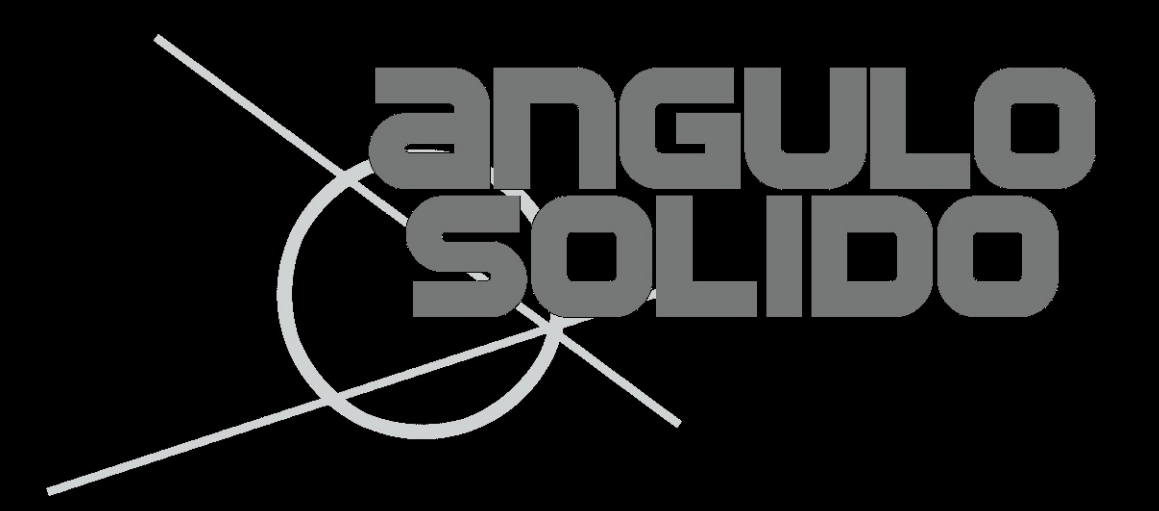

## **Keywords:** ssh authorized keys pssh sudo cron openssi wget yum

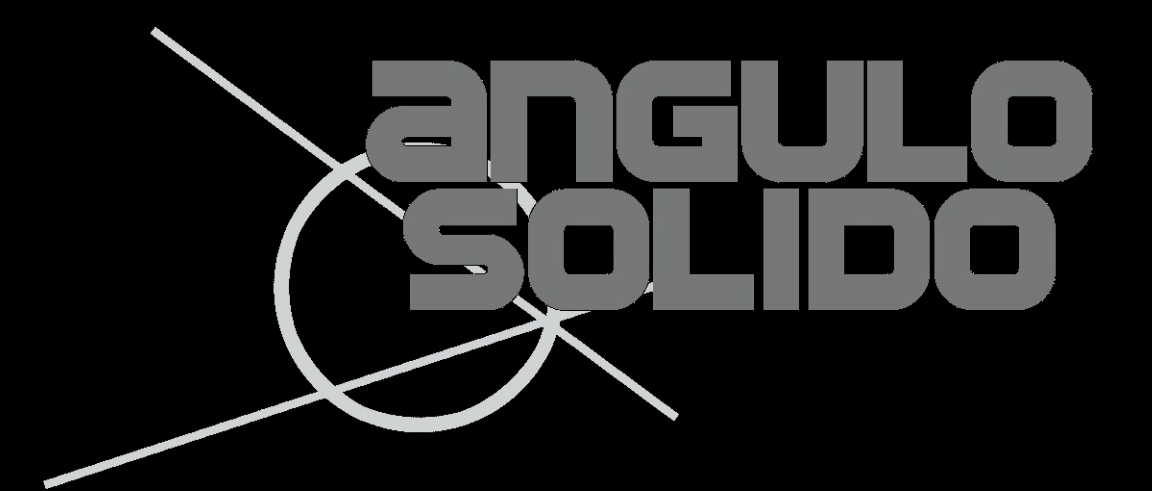

## **Dramas: Automatização de tarefas Autenticação central Gestão e revogação de acessos**

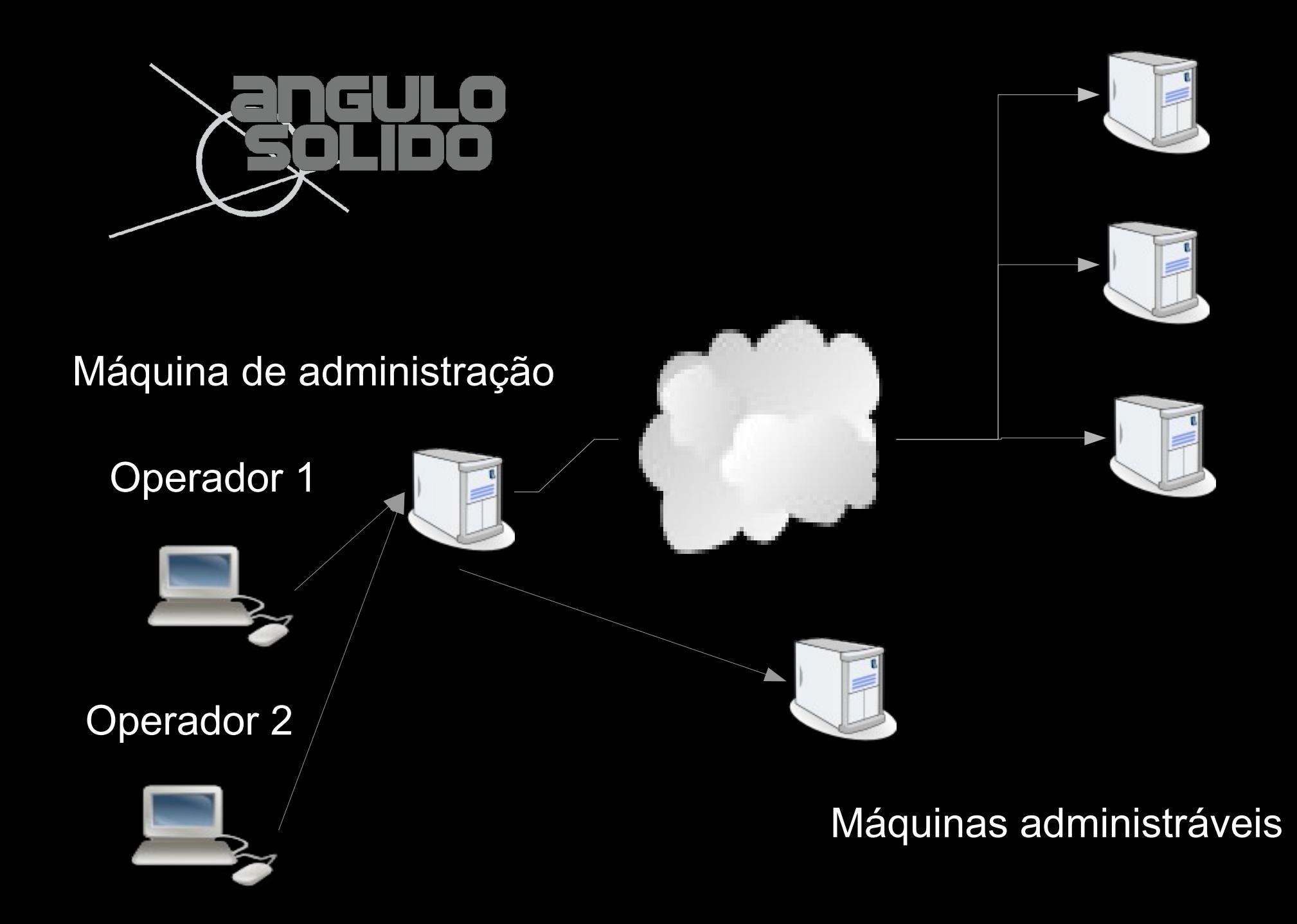

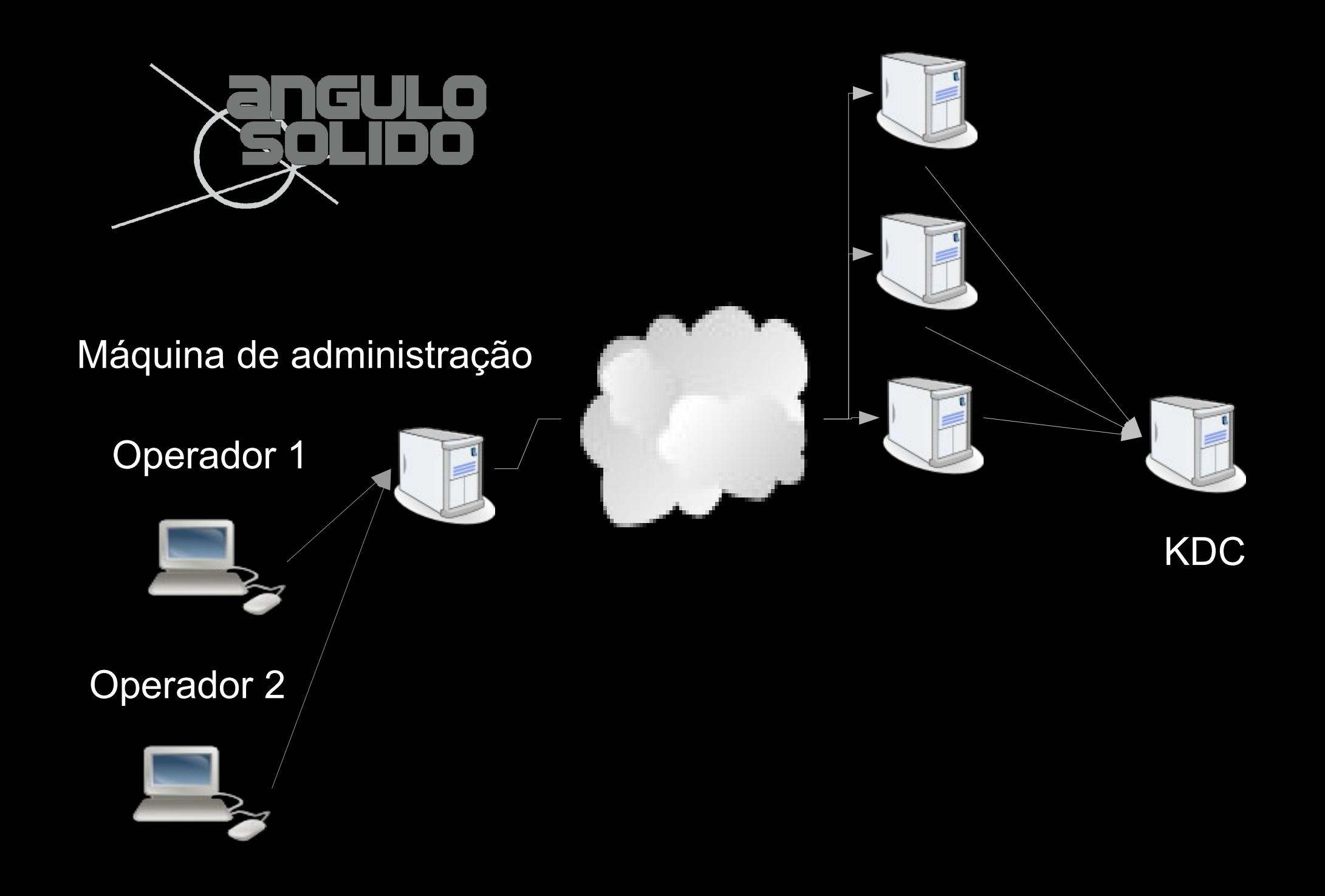

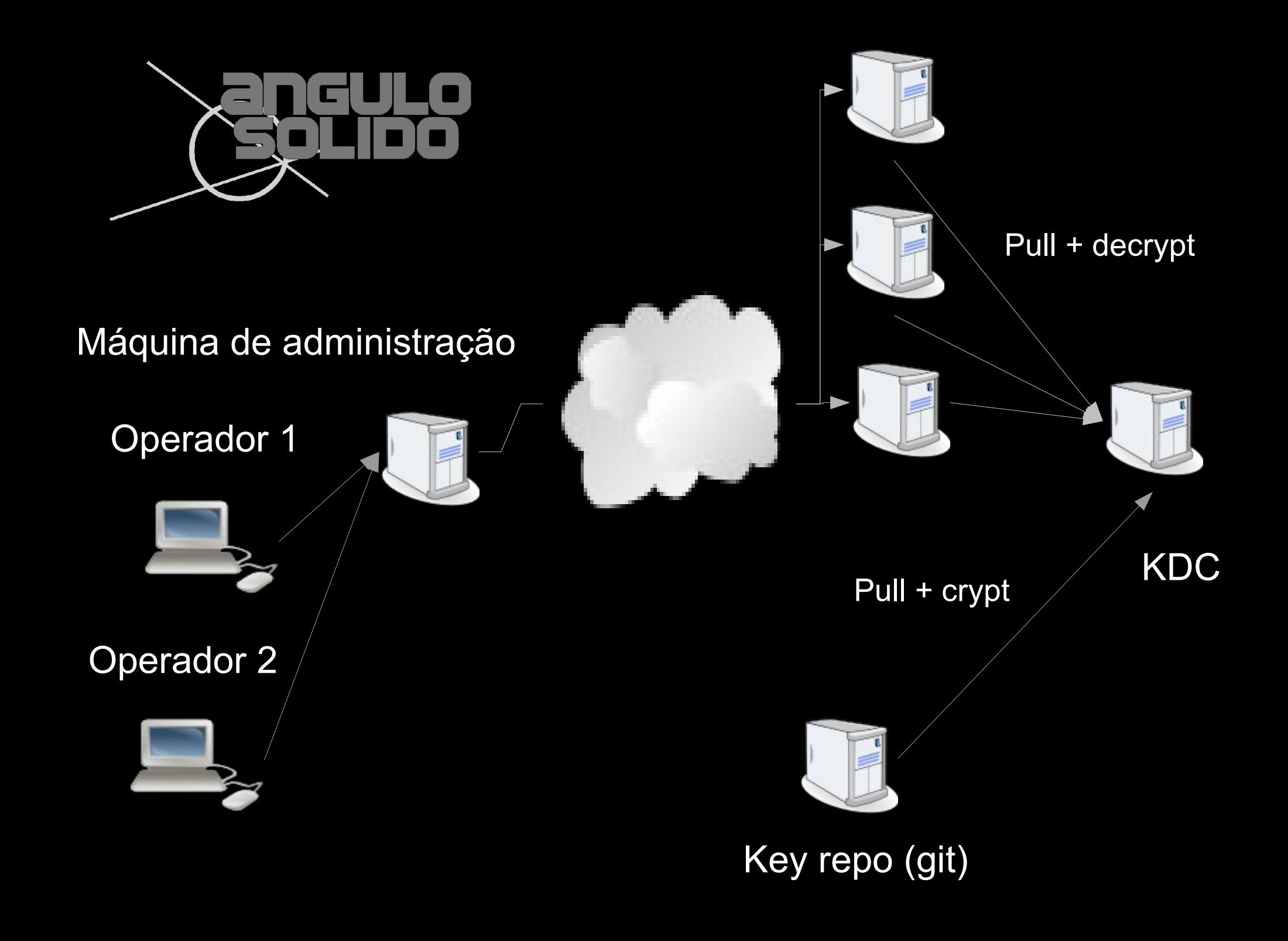

**Exemplos de scripts baseados no pssh:**

**cmd.sh [ command ] [ host1 host2 ... hostn ] pkg-el.sh [ install | update ] [ package ] [ host1 host2 ... hostn ] security-el.sh HOSTFILE**

## **Ou seja**

**[support@vmserver01]\$ ./bin/security-el.sh servers-el5.txt**

**[support@vmserver01]\$ ./bin/pkg-el.sh install samba-common srv0.xxx.pt** 

**[support@vmserver01]\$ ./bin/cmd.sh "sudo /sbin/service httpd restart " srv0.xxx.pt**

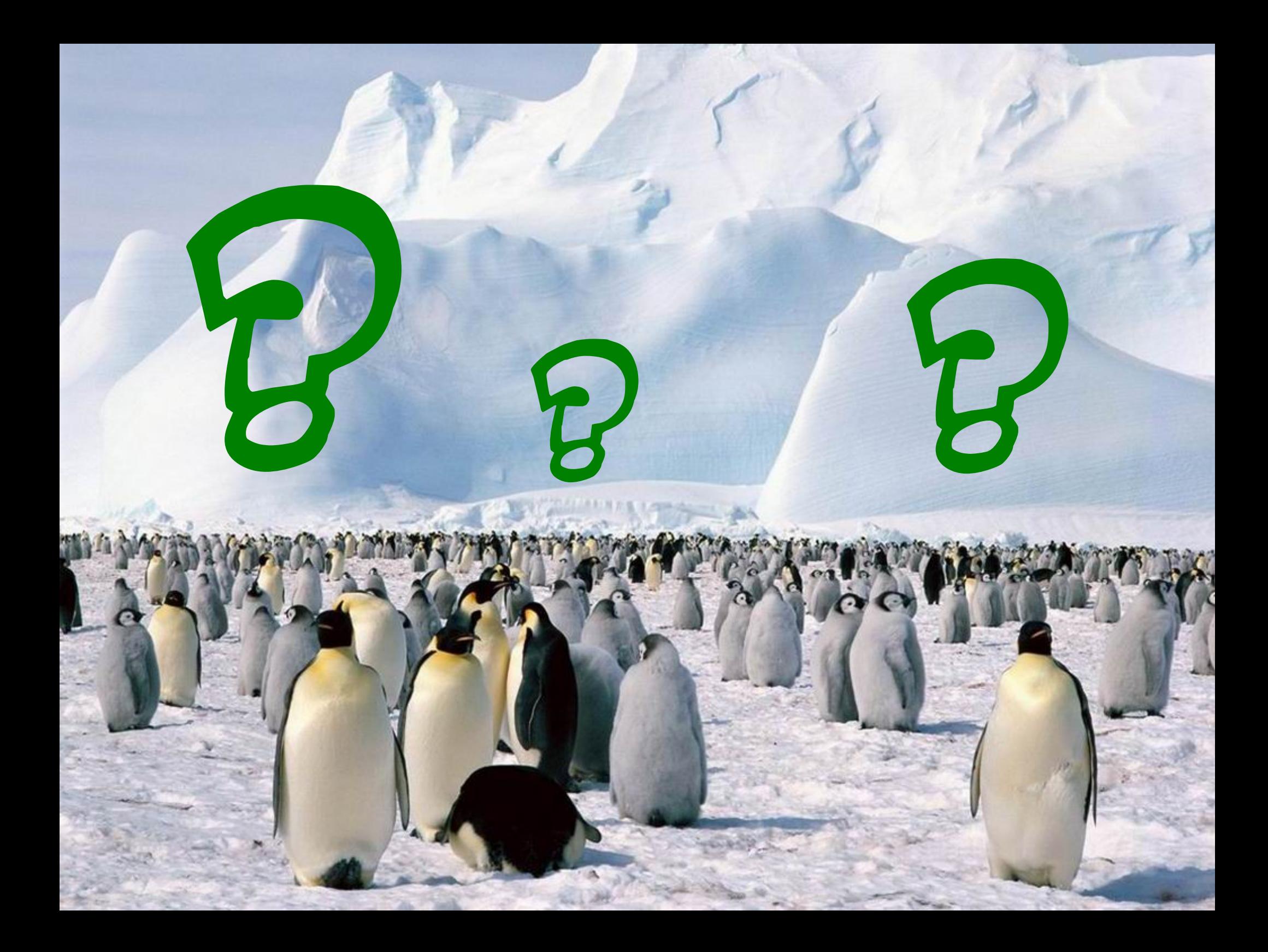